# **บทที่ 3**

### ้วิธีดำเนินการวิจัย

การวิจัยครั้งนี้มีวัตถุประสงค์ส าคัญเพื่อศึกษาปัจจัยด้านการบริหารที่ส่งผลต่อ คุณภาพการศึกษาของโรงเรียนเอกชนสอนศาสนาอิสลามในสามจังหวัดชายแดนภาคใต้ โดยใช้ กระบวนการวิจัยเชิงคุณภาพ (Qualitative Research) และ วิจัยเชิงปริมาณ (Quality Research) โดยมีรายละเอียดดังนี้

#### **ขั้นตอนการวิจัย**

1. ศึกษาระดับคุณภาพการศึกษาของโรงเรียนเอกชนสอนศาสนาอิสลามในสามจังหวัด ชายแดนภาคใต้โดยแบ่งออกเป็น 2 ขั้นตอน

1.1 สังเคราะห์ทฤษฏีจากเอกสารงานวิจัยที่เกี่ยวข้องด้านคุณภาพการศึกษาและ ยืนยันเพิ่มเติมตัวแปร/ตัวบ่งชี้ จากการสัมภาษณ์โดยผู้ทรงคุณวุฒิ

 $1.2$  วิเคราะห์แบบสอบถามด้วยค่าเฉลี่ย  $\overline{(X})$ และค่าเบี่ยงเบนมาตรฐาน ( $S.D.$ ) ด้านคุณภาพการศึกษาของโรงเรียนเอกชนสอนศาสนาอิสลามในสามจังหวัดชายแดนภาคใต้ 2. ศึกษาระดับปัจจัยด้านการบริหารของโรงเรียนเอกชนสอนศาสนาอิสลามในสาม

จังหวัดชายแดนภาคใต้โดยแบ่งออกเป็น 2 ขั้นตอน

2.1 สังเคราะห์ทฤษฏีจากเอกสารงานวิจัยที่เกี่ยวข้องด้านปัจจัยด้านการบริหาร และยืนยันเพิ่มเติมตัวแปร/ตัวบ่งชี้ จากการสัมภาษณ์โดยผู้ทรงคุณวุฒิ

2.2 วิเคราะห์จากแบบสอบถาม ด้วยค่าเฉลี่ย (*X* ) และค่าเบี่ยงเบนมาตรฐาน (*S*.*D*.) ระดับปัจจัยด้านการบริหารของโรงเรียนเอกชนสอนศาสนาอิสลามในสามจังหวัดชายแดน ภาคใต้

3. ศึกษาความสัมพันธ์ระหว่างปัจจัยด้านการบริหารกับคุณภาพการศึกษาของ โรงเรียน เอกชนสอนศาสนาอิสลามในสามจังหวัดชายแดนภาคใต้

4. ศึกษาตัวแปรพยากรณ์ที่ปัจจัยด้านการบริหารที่ส่งผลต่อคุณภาพการศึกษาของโรงเรียน เอกชนสอนศาสนาในสามจังหวัดชายแดนภาคใต้

# **ประชากร กลุ่มตัวอย่าง และผู้ให้ข้อมูลส าคัญ**

1. วิจัยเชิงคุณภาพ (การสัมภาษณ์)

ผู้ให้ข้อมูลส าคัญ ได้แก่ ผู้ทรงคุณวุฒิที่เป็นผู้บริหารโรงเรียนเอกชน สอนศาสนาอิสลามในสามจังหวัดชายแดนภาคใต้ จำนวน 6 คน โดยเลือกเจาะจงผู้บริหารที่มี ประสบการณ์ในการบริหารตั้งแต่ 10 ปีขึ้นไป

**2.** วิจัยเชิงปริมาณ (แบบสอบถาม)

ประชากรที่ใช้ในการวิจัย ได้แก่ โรงเรียนเอกชนสอนศาสนาอิสลามในสาม จังหวัดชายแดนภาคใต้จ านวน 157 โรงเรียน กลุ่มตัวอย่างที่ใช้ในการวิจัย ได้แก่ โรงเรียนเอกชนสอนศาสนาอิสลามใน สามจังหวัดชายแดนภาคใต้จ านวน 113 โรงเรียน โดยมีวิธีการดังนี้

2.1ก าหนดขนาดของกลุ่มตัวอย่าง โดยหาขนาดกลุ่มตัวอย่างโดยใช้ ิสูตรยามาเน่ (Yamane, 1960 อ้างถึงใน พิสณุ ฟองศรี, 2549) และได้กำหนดให้คลาดเคลื่อนจาก การสุ่มที่ยอมรับได้(Sampling Error) ดังนี้

$$
n = \frac{N}{1 + Ne^2}
$$

- $n$  แทน จำนวนกลุ่มตัวอย่าง
- $\,N$  แทน จำนวนกลุ่มประชากรทั้งหมด
- $\,e\,$  แทน ความคาดเคลื่อนของกลุ่มตัวอย่างที่ยอมรับได้ (.05)

แทนค่า

$$
n = \frac{157}{1 + 157 (0.05)^2}
$$

$$
n = 112.75
$$

้ดังนั้นในการวิจัยครั้งนี้จะใช้ขนาดประชากรกลุ่มตัวอย่าง จำนวน 113 โรงเรียน

2.2 กำหนดขนาดของกลุ่มตัวอย่างแล้วใช้วิธีสุ่มแบบแบ่งชั้นภูมิอย่าง เป็นสัดส่วน (Proportional Stratified Random Sampling) โดยเทียบสัดส่วนจากประชากรในแต่ ละจังหวัดของโรงเรียนเอกชนสอนศาสนาอิสลามในสามจังหวัดชายแดนภาคใต้เพื่อให้ได้กลุ่มตัวอย่าง กระจายในแต่ละจังหวัด ดังแสดงไว้ในตาราง 1

**ตารางที่ 1** จ านวนประชากรกลุ่มตัวอย่าง จ าแนกตามจังหวัดของโรงเรียนเอกชนสอนศาสนาอิสลาม ในสามจังหวัดชายแดนภาคใต้

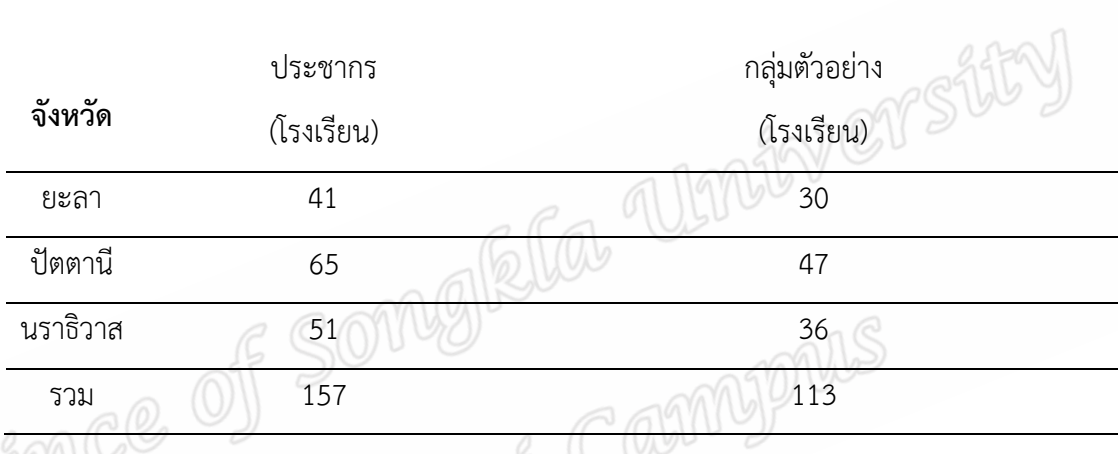

จากตารางดังกล่าว ได้กลุ่มตัวอย่างรวม 113 โรงเรียน โดยมีผู้ตอบแบบสอบถาม  $\widehat{\mathbb{C}\left( \mathbb{C}\right)}$  2.3 เมื่อได้จำนวนกลุ่มตัวอย่างในแต่ละจังหวัดที่ตั้งครบตามจำนวน แล้ว จึงท าวิธีการสุ่มอย่างง่าย (Sample Random Sampling) ด้านวิธีการจับฉลากรายชื่อโรงเรียน ตามจังหวัดของโรงเรียนเอกชนสอนศาสนาอิสลามในสามจังหวัดชายแดนภาคใต้ จนครบตามจำนวน ที่ต้องการแบบไม่ใส่กลับ

 2.4 เลือกตัวแทนโรงเรียนละ 6 คน เป็นผู้ตอบแบบสอบถาม ประกอบด้วย ผู้อำนวยการโรงเรียน จำนวน 1 คน หัวหน้าวิชาการศาสนา จำนวน 1 คน และ หัวหน้าวิชาการสามัญ จำนวน 1 คน ครูผู้สอนในระดับชั้นมัธยมศึกษาปีที่ 6 จำนวน 1 คน นักเรียน ระดับชั้นมัธยมศึกษาปีที่ 6 จำนวน 1 คน และผู้ปกครอง จำนวน 1 คน รวมจำนวนผู้ตอบ แบบสอบถาม จำนวน 678 คน

# **เครื่องมือที่ใช้ในการวิจัย**

### **เครื่องมือที่ใช้ในวิจัยเชิงคุณภาพ**

1. แบบสัมภาษณ์แบบกึ่งโครงสร้าง (Semi – structured interview protocol) ซึ่งเป็นแบบสัมภาษณ์ปลายเปิด แต่เน้นการเจาะลึกของการสัมภาษณ์จากผู้ให้ข้อมูลสำคัญ 2. อุปกรณ์บันทึกเสียง โดยใช้สมาร์ทโฟน จำนวน 2 เครื่อง เพื่อบันทึกเสียงใน

การสัมภาษณ์

# **เครื่องมือที่ใช้ในวิจัยเชิงปริมาณ**

เครื่องมือที่ใช้ในการวิจัยครั้งนี้ เป็นแบบสอบถาม (Questionnaire) โดย ้ผ้วิจัยได้สร้างขึ้นเอง โดยมีเนื้อหาเกี่ยวปัจจัยด้านการบริหารที่ส่งผลต่อคุณภาพการศึกษาของ โรงเรียนเอกชนสอนศาสนาอิสลามในสามจังหวัดชายแดนภาคใต้ แบ่งออกเป็น 2 ชุด ดังนี้

1. แบบสอบถามเกี่ยวกับคุณภาพการศึกษา

1.1 แบบสอบถามเกี่ยวกับคุณภาพการศึกษา แบ่งออกเป็นแบบสอบถาม

เป็น 2 ตอน ดังนี้

 ตอนที่ 1 ข้อมูลพื้นฐานของผู้ตอบแบบสอบถาม ประกอบด้วย เพศ ต าแหน่ง และวุฒิการศึกษา

 ตอนที่ 2 เป็นแบบสอบถามความคิดเห็นเกี่ยวกับคุณภาพการศึกษา ของโรงเรียนเอกชนสามจังหวัดชายแดนภาคใต้แบ่งออกเป็น 3 ด้าน

- 1. ด้านคุณลักษณะอันพึงประสงค์ผู้เรียน จำนวน 12 ข้อ
- 2. ด้านทักษะการแสวงหาความรู้ด้วยตนเอง จำนวน 10 ข้อ
- 3. ด้านทักษะการจัดการและการทำงาน จำนวน 10 ข้อ

มีข้อคำถามจำนวน 32 ข้อ ลักษณะของแบบสอบถามเป็นแบบมาตรา ส่วนประมาณค่า (Rating Scale) 5 ระดับ กำหนดค่าคะแนนเป็น 5, 4, 3, 2 และ 1 ตามเกณฑ์การ วัดของลิเคิร์ท (Likert) โดยให้ผู้ตอบพิจารณาข้อความในแต่ละข้อว่าอยู่ในระดับใด โดยมีเกณฑ์การ ให้คะแนน ดังนี้ (บุญชม ศรีสะอาด, 2543)

5 หมายถึง คุณภาพการศึกษาอยู่ในระดับมากที่สุด

4 หมายถึง คุณภาพการศึกษาอยู่ในระดับมาก

3 หมายถึง คุณภาพการศึกษาอยู่ในระดับมากปานกลาง

2 หมายถึง คุณภาพการศึกษาอยู่ในระดับน้อย

1 หมายถึง คุณภาพการศึกษาอยู่ในระดับน้อยที่สุด

1.2 แบบสอบถามเกี่ยวกับปัจจัยด้านการบริหาร แบ่งออกเป็น แบบสอบถามเป็น 3 ตอน ดังนี้

 ตอนที่ 1 ข้อมูลพื้นฐานของผู้ตอบแบบสอบถาม ประกอบเพศ ต าแหน่ง และวุฒิการศึกษา

 ตอนที่ 2 แบบสอบถามด้านผลสัมฤทธิ์ทางการเรียนของผู้เรียน โดย กรอกเกรดเฉลี่ยสะสม 2 ปีการศึกษาในช่วงระดับชั้น ม.4 - ม.5 วิชาสามัญและศาสนา ของนักเรียน ก าลังศึกษาในระดับชั้นประถมศึกษาปีที่ 6

 ลักษณะของแบบสอบถามเป็นแบบมาตราส่วนประมาณค่า (Rating Scale) 5 ระดับ กำหนดค่าคะแนนเป็น 5, 4, 3, 2 และ 1 ตามเกณฑ์การวัดของลิเคิร์ท (Likert) โดย ให้ผู้ตอบพิจารณาข้อความในแต่ละข้อว่าอยู่ในระดับใด โดยมีเกณฑ์การให้คะแนนเทียบกับสัดส่วน คะแนนตามระดับผลการเรียนหลักสูตรการศึกษาขั้นพื้นฐาน พุทธศักราช 2551 ดังนี้ 5 หมายถึง คะแนน 80 ขึ้นไปผลสัมฤทธิ์ทางการเรียนอยู่ในระดับมากที่สุด 4 หมายถึง คะแนน 70-79 ผลสัมฤทธิ์ทางการเรียนอยู่ในระดับมาก 3 หมายถึง คะแนน 60-69 ผลสัมฤทธิ์ทางการเรียนอยู่ในระดับปานกลาง 2 หมายถึง คะแนน 50-59 ผลสัมฤทธิ์ทางการเรียนอยู่ในระดับน้อย 1 หมายถึงคะแนน ต่ำกว่า 50ผลสัมฤทธิ์ทางการเรียนอยู่ในระดับน้อยที่สุด

ตอนที่ 2 แบบสอบถามความคิดเห็นเกี่ยวกับปัจจัยด้านการบริหาร

จ านวน 36 ข้อ มี 5 ด้าน

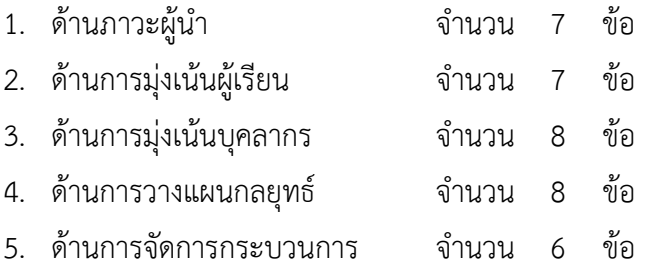

ู้มีข้อคำถามจำนวน 36 ข้อ ลักษณะของแบบสอบถามเป็นแบบมาตรา

้ส่วนประมาณค่า (Rating Scale) 5 ระดับ กำหนดค่าคะแนนเป็น 5, 4, 3, 2 และ 1 ตามเกณฑ์การ วัดของลิเคิร์ท (Likert) โดยให้ผู้ตอบพิจารณาข้อความในแต่ละข้อว่าอยู่ในระดับใด โดยมีเกณฑ์การ ให้คะแนน ดังนี้

> หมายถึง การบริหารของโรงเรียน อยู่ในระดับมากที่สุด หมายถึง การบริหารของโรงเรียน อยู่ในระดับมาก หมายถึง การบริหารของโรงเรียน อยู่ในระดับปานกลาง หมายถึง การบริหารของโรงเรียน อยู่ในระดับน้อย 1 หมายถึง การบริหารของโรงเรียน อยู่ในระดับน้อยที่สุด<br>วิจัย<br>อการวิจัยเชิงคุณภาพ<br>-

# **การสร้างเครื่องมือในการวิจัย**

# **เครื่องมือการวิจัยเชิงคุณภาพ**

1. ศึกษาเอกสารตำรา และงานวิจัยที่เกี่ยวข้องกับปัจจัยด้านการบริหารที่ ส่งผลต่อคุณภาพการศึกษาของโรงเรียนเอกชนสอนศาสนาอิสลามสามจังหวัดชายแดนภาคใต้ เพื่อ สังเคราะห์ตัวแปรในบทนำและตัวบ่งชี้ในการวิจัย

2. ศึกษารูปแบบและวิธีการสร้างแบบสัมภาษณ์ เพื่อนำมาสร้างแบบสัมภาษณ์ เพื่อยืนยันหรือเพิ่มเติมตัวแปร/ตัวบ่งชี้ที่ได้จากการสังเคราะห์และให้ครอบคลุมเนื้อหาภายใต้ตัวแปร ปัจจัยด้านการบริหารและตัวแปรคุณภาพการศึกษาของโรงเรียนเอกชนสอนศาสนาอิสลามในสาม จังหวัดชายแดนภาคใต้

3. น าแบบสัมภาษณ์ที่ได้จากการตรวจสอบ เสนออาจารย์ที่ปรึกษา วิทยานิพนธ์เพื่อตรวจสอบและให้ข้อเสนอแนะเพื่อปรับปรุงแก้ไขอีกครั้ง

4. น าแบบสัมภาษณ์ไปสัมภาษณ์ผู้ให้ข้อมูลเพื่อยืนยันและเพิ่มเติมตัวแปร / ต้างไงสี้

5. น าตัวแปรจากการยืนยันและเพิ่มเติมตัวแปร/ตัวบ่งชี้จากการสัมภาษณ์มา สร้างแบบสอบถาม

#### **เครื่องมือการวิจัยเชิงปริมาณ**

เมื่อมีการยืนยันและเพิ่มเติมตัวแปร/ตัวบ่งชี้จากการสัมภาษณ์แล้ว ผู้วิจัยได้ดำเนิน สร้างแบบสอบถามปัจจัยด้านการบริหารที่ส่งผลต่อคุณภาพการศึกษาของโรงเรียนเอกชนสอนศาสนา ้อิสลามในสามจังหวัดชายแดนภาคใต้ มีขั้นตอนในการดำเนินการดังนี้

1. ศึกษารูปแบบวิธีการสร้างแบบสอบถามจากเอกสาร และงานวิจัยต่างๆ แล้ว น ามาสร้างแบบสอบถามให้ครอบคลุมเนื้อหาภายใต้ปัจจัยบริหารที่ส่งผลต่อคุณภาพการศึกษาของ โรงเรียนเอกชนสอนศาสนาอิสลามในสามจังหวัดชายแดนภาคใต้

2. น าแบบสอบถามที่สร้างเสร็จเรียบร้อยแล้วเสนออาจารย์ที่ปรึกษาวิทยานิพนธ์ เพื่อตรวจสอบและให้ข้อเสนอแนะเพื่อปรับปรุงแก้ไข

3. น าแบบสอบถามที่ปรับปรุงแก้ไขแล้วให้ผู้เชี่ยวชาญ 5 ท่าน พิจารณาตรวจสอบ ความเที่ยงตรงตามเนื้อหา (Content Validity) และให้คำแนะนำสิ่งที่ควรปรับปรุงแก้ไขให้ถูกต้อง สมบูรณ์ยิ่งขึ้น

4. จากนั้นนำผลการพิจารณาของผู้เชี่ยวชาญในแต่ละข้อคำถามมาวิเคราะห์หา ้ ความเที่ยงตรงตามเนื้อหา โดยใช้ดัชนีความสอดคล้องระหว่างขอคำถามกับประเด็นหลักของเนื้อหา จากผู้เชี่ยวชาญ ทั้ง 5 ท่าน ตามวิธีการของ ( Rovinelli and Hambleton 1977 อ้างถึงใน ี บุญชม ศรีสะอาด, 2543: 60-62) โดยกำหนดคะแนนจากการพิจารณา ดังนี้

> $+$  1  $-$  แน่ใจว่าข้อคำถามตรงกับขอบข่ายในประเด็นหลักของเนื้อหา 0 = ไม่แน่ใจว่าข้อคำถามตรงกับขอบข่ายในประเด็นหลักของเนื้อหา - 1 = แน่ใจว่าข้อคำถามไม่ตรงกับขอบข่ายในประเด็นหลักของเนื้อหา

5. แบบสอบถามที่ปรับปรุงแก้ไขแล้ว เสนออาจารย์ที่ปรึกษาเพื่อตรวจสอบความ ถูกต้องอีกครั้งหนึ่ง จากการตรวจสอบความเที่ยงตรงตามเนื้อหา ค่า IC ควรมากว่าหรือเท่ากับ 0.50 (พวงรัตน์ ทวีรัตน์, 2540: 117) พบว่าทุกข้อ มีค่าตั้งแต่ 0.6-1.0

6. นำแบบสอบถามที่สมบูรณ์ไปทดลองใช้ (Try Out) กับ ผู้อำนวยการโรงเรียน หัวหน้าวิชาการศาสนา หัวหน้าวิชาการสามัญ ครูผู้สอนในระดับชั้นประถมศึกษาปีที่ 6 นักเรียน ระดับชั้นมัธยมศึกษาปีที่ 6 และผู้ปกครอง ที่ไม่ใช่กลุ่มตัวอย่างในการวิจัยครั้งนี้ จำนวน 30 คน

7. น าแบบสอบถามที่สมบูรณ์ที่ผ่านการทดลองใช้แล้วมาตรวจให้คะแนน และหา ค่าความเชื่อมั่น (Reliability) โดยใช้สูตรสัมประสิทธิ์แอลฟา (Alpha Coefficient) ตามวิธีของ Cronbach (1990: 204 อ้างถึงใน พวงรัตน์ ทวีรัตน์, 2540) โดยค่าสัมประสิทธิ์แอลฟา (Alpha Coefficient) มากกว่า 0.6 ถือได้ว่าแบบสอบถามฉบับนี้มีความเชื่อมั่น (พวงรัตน์ ทวีรัตน์, 2540) พบว่าค่าที่ได้ เท่ากับ .908

8. จัดทำแบบสอบถามฉบับสมบูรณ์ และนำไปใช้ในการเก็บข้อมูลเพื่อดำเนินการ วิจัยต่อไป

#### **การเก็บรวบรวมข้อมูล**

ผู้วิจัยดำเนินการเก็บรวบรวมข้อมูลตามลำดับขั้นตอน ดังนี้ **วิธีการเก็บรวบรวมข้อมูลเชิงคุณภาพ**

ผู้วิจัยได้ดำเนินการเก็บรวบรวมข้อมูลในการวิจัย ดังนี้

1. ขอหนังสือขออนุญาตเก็บรวบรวมข้อมูลเพื่อการวิจัยจากภาควิชาการ บริหารการศึกษาคณะศึกษาศาสตร์ คณะศึกษาศาสตร์มหาวิทยาลัยสงขลานครินทร์ วิทยาเขตปัตตานี ถึงผู้บริหารโรงเรียนเอกชนสอนศาสนาอิสลามในสามจังหวัดชายแดนภาคใต้ จำนวน 6 โรงเรียน เพื่อ ขอความอนุเคราะห์ในการเก็บข้อมูลจากผู้บริหารโรงเรียน

2. ผู้วิจัยส่งแบบสัมภาษณ์พร้อมหนังสือขอความอนุเคราะห์ไปยังผู้ให้ข้อมูล ส าคัญ เพื่อนัดหมายการสัมภาษณ์และเตรียมตัวในการตอบแบบสัมภาษณ์

3. ผู้วิจัยสัมภาษณ์เชิงลึก โดยใช้เวลาประมาณ 1.00 – 1.30 ชั่วโมงต่อคน และผู้วิจัยใช้วิธีสัมภาษณ์โดยตรงกับผู้ให้ข้อมูลสำคัญ ณ สถานศึกษาของผู้ให้ข้อมูลสำคัญหรือสถานที่ อื่นๆ ตามความเหมาะสม ก่อนการสัมภาษณ์ผู้วิจัยมีแนวทางปฏิบัติดังนี้

1. แนะนำตัวเองต่อผู้ให้สัมภาษณ์

- 2. สร้างบรรยากาศในการสนทนาทักทายด้วยอัธยาศัยที่ดี
- 3. บอกวัตถุประสงค์ในการสัมภาษณ์
- 4. ขออนุญาตจดบันทึก และบันทึกเสียงผู้ให้สัมภาษณ์
- .5. ใช้คำถามที่เตรียมไว้ล่วงหน้าเป็นแนวทางในการสัมภาษณ์
- 6. จดบันทึกข้อมูลตามความเป็นจริงและจดเฉพาะใจความสำคัญ

#### **วิธีการเก็บรวบรวมข้อมูลวิจัยเชิงปริมาณ**

 ผู้วิจัยเก็บรวบรวมข้อมูลโดยวิธีการส่งแบบสอบถามทางไปรษณีย์ และ ด าเนินการติดตามเก็บแบบสอบถามไม่น้อยกว่า 2 ครั้ง โดยใช้โทรศัพท์ติดตาม โดยเว้นระยะห่างจาก เวลาที่ส่งแบบสอบถาม เป็นเวลาครั้งละ 2 สัปดาห์ขึ้นไป โดยมีขั้นตอนดังนี้

1. ท าหนังสือขอความร่วมมือในการวิจัยจากภาควิชาการบริหาร การศึกษา คณะศึกษาศาสตร์มหาวิทยาลัยสงขลานครินทร์ วิทยาเขตปัตตานี แนบไปพร้อมกับ แบบสอบถาม และจดหมายแนะนำตัวจากผู้วิจัย เพื่อขอความอนุเคราะห์ในการเก็บรวบรวมข้อมูล การวิจัยจากโรงเรียนที่กำหนดเป็นกลุ่มประชากร

2. น าส่งแบบสอบถามทางไปรษณีย์ลงทะเบียนตอบรับไปยังโรงเรียนที่ได้ กำหนดเป็นกลุ่มประชากร เป็นการเก็บรวบรวมข้อมูลการวิจัยจากโรงเรียนที่กำหนดเป็นกลุ่ม ประชากรขนาดใหญ่ โดยนำซองสีน้ำตาลพร้อมจ่าหน้าซองเพื่อส่งกลับยังผู้วิจัยและติดแสตมป์ สอดไว้ ในซองรวมกับแบบสอบถามด้วย และหลังจากส่งแบบสอบถามไปแล้ว 2 สัปดาห์ ผู้วิจัยติดตามการ ตอบกลับโดยโทรศัพท์ติดตามแบบสอบถามกลับคืนจากโรงเรียนที่เป็นประชากรกลุ่มตัวอย่าง และ หลังจากนั้นอีก 1 สัปดาห์ จะดำเนินการติดตามอีกครั้งทางโทรศัพท์ หลังจากได้รับการตอบกลับแล้ว ผู้วิจัยด าเนินการส่งไปรษณีย์เพื่อตอบขอบคุณในความร่วมมือตอบแบบสอบถามกลับไปยังฝ่ายบริหาร ของโรงเรียนที่เป็นประชากรกลุ่มตัวอย่างอีกครั้ง

 $\overline{\phantom{a}'}$  3. นำแบบสอบถามที่ได้รับกลับ ทำการลงรหัส (Coding) เพื่อเตรียม ส าหรับใช้ในการวิเคราะห์ข้อมูล โดยการใช้สถิติวิเคราะห์ด้วยโปรแกรม

#### **การวิเคราะห์ข้อมูล**

#### **การวิเคราะห์ข้อมูลวิจัยเชิงคุณภาพ**

การวิเคราะห์ข้อมูลเชิงคุณภาพ ใช้การวิเคราะห์เนื้อหา (Content Analysis) และนำมาประมวลเป็นข้อสรุป และจัดลำดับความสำคัญของประเด็นต่างๆ เพื่อนำไปใช้พิจารณา ประกอบการอภิปรายผลที่สนับสนุนวิธีการบริหารจัดการและคุณภาพการศึกษาของโรงเรียนเอกชน สอนศาสนาอิสลามในสามจังหวัดชายแดนภาคใต้ โดยผู้วิจัยมีขั้นตอนการวิเคราะห์ข้อมูล ดังนี้ 1. ถอดเทปสัมภาษณ์ คำต่อคำจากบทสัมภาษณ์ในการยืนยันตัวแปร แล้ว บันทึกบทสัมภาษณ์ในไฟล์เอกสาร

2. ตรวจสอบบทสัมภาษณ์ พิจารณาความถูกต้อง ความสมบูรณ์ของ ข้อมูล

3. วิเคราะห์เนื้อหาจากการสัมภาษณ์ เพื่อสรุปตัวแปรและเพิ่มเติมตัวแปร จากผู้บริหารที่ทำการสัมภาษณ์

4. น าผลการวิเคราะห์ข้อมูลที่ได้จากการยืนยันตัวแปรและเพิ่มเติมสร้าง แบบสอบถาม **การวิเคราะห์ข้อมูลวิจัยเชิงปริมาณ**

การวเคราะห์ข้อมูลวิจัยเชิงปริมาณ<br>การวิจัยในครั้งนี้ ผู้วิจัยวิเคราะห์ข้อมูลโดยใช้โปรแกรมคอมพิวเตอร์สำเร็จรูป ์ ซึ่งมีขั้นตอนในการดำเนินการดังนี้

1. วิเคราะห์ระดับปัจจัยด้านการบริหารของโรงเรียนเอกชนสอนศาสนา อิสลามสามจังหวัดชายแดนภาคใต้โดยวิธีหาค่าเฉลี่ย (Arithmetic Mean) และค่าเบี่ยงเบน มาตรฐาน (Standard Deviation) เป็นรายข้อและรายด้าน และบรรยายประกอบตารางเกณฑ์การ แปลความหมายค่าเฉลี่ย โดยใช้เกณฑ์สัมบูรณ์ ในการแปลความหมาย ดังนี้ (บุญชม ศรีสะอาด, 2543)

4.51 - 5.00 หมายถึง ปัจจัยด้านการบริหารอยู่ในระดับมากที่สุด

3.51 - 4.50 หมายถึง ปัจจัยด้านการบริหารอยู่ในระดับมาก

2.51 - 3.50 หมายถึง ปัจจัยด้านการบริหารอยู่ในระดับปานกลาง

1.51 - 2.50 หมายถึง ปัจจัยด้านการบริหารอยู่ในระดับน้อย

1.00 - 1.50 หมายถึง ปัจจัยด้านการบริหารอยู่ในระดับน้อยที่สุด

2. วิเคราะห์ระดับคุณภาพการศึกษาของโรงเรียนเอกชนสอนศาสนาอิสลาม สามจังหวัดชายแดนภาคใต้โดยวิธีหาค่าเฉลี่ย (Arithmetic Mean) และค่าเบี่ยงเบนมาตรฐาน (Standard Deviation) เป็นรายข้อและรายด้าน และบรรยายประกอบตารางเกณฑ์การแปล ความหมายค่าเฉลี่ย โดยใช้เกณฑ์สัมบูรณ์ ในการแปลความหมาย ดังนี้ (บุญชม ศรีสะอาด, 2543) ดังนี้

> 4.51 - 5.00 หมายถึง คุณภาพการศึกษาของโรงเรียนอยู่ในระดับมากที่สุด 3.51 - 4.50 หมายถึง คุณภาพการศึกษาของโรงเรียนอยู่ในระดับมาก

2.51 - 3.50 หมายถึง คุณภาพการศึกษาของโรงเรียนอยู่ในระดับปานกลาง

1.51 - 2.50 หมายถึง คุณภาพการศึกษาของโรงเรียนอยู่ในระดับน้อย

1.00 - 1.50 หมายถึง คุณภาพการศึกษาของโรงเรียนอยู่ในระดับน้อยที่สุด

3. หาค่าสัมประสิทธ์สหสัมพันธ์โดยการวิเคราะห์ความสัมพันธ์ระหว่างปัจจัย ด้านการบริหารกับคุณภาพการศึกษาของโรงเรียนเอกชนในสามจังหวัดชายแดนภาคใต้ซึ่งเกณฑ์การ แปลผลความสัมพันธ์ แบ่งเป็น 5 ระดับ ดังนี้ (ผ่องศรี วาณิชยศุภวงศ์, 2546 อ้างถึงใน พวงรัตน์ ทวีรัตน์, 2540)

> ค่าสัมประสิทธ์สหสัมพันธ์.80 ขึ้นไป หมายถึงมีความสัมพันธ์กันสูง ค่าสัมประสิทธ์สหสัมพันธ์.60 - .79 หมายถึงมีความสัมพันธ์กันค่อนข้างสูง ค่าสัมประสิทธ์สหสัมพันธ์.40 - .59 หมายถึงมีความสัมพันธ์กันปานกลาง ค่าสัมประสิทธ์สหสัมพันธ์.20 - .39 หมายถึงมีความสัมพันธ์กันค่อนข้างต่ า ้ค่าสัมประสิทธ์สหสัมพับธ์ต่ำกว่า .20 หมายถึงมีความสัมพับธ์กับต่ำ

4. ตรวจสอบข้อตกลงเบื้องต้นก่อนการวิเคราะห์การถดถอยพหุคูณ (กัลยา วานิชย์บัญชา, 2555) ดังนี้

1. ตรวจสอบการแจกแจงของกลุ่มประชากร (Normality) ด้วย วิธีการทดสอบ One Simple Kolomogorov- smirnov Test พบว่ามีค่า Z มีค่ามากกว่านัยสำคัญ ที่ .05 แสดงว่าข้อมูลมีการแจกแจงปกติเป็นไปตามข้อตกลง

2. ตรวจสอบความเป็น Linearlity ดูความสัมพันธ์กันเชิงเส้นตรง ของตัวแปร ตรวจสอบจากค่าสัมประสิทธิ์สหสัมพันธ์rxy พบว่าตัวแปรอิสระและตัวแปรตามมี ความสัมพันธ์ อย่างมีนัยส าคัญทางสถิติที่ระดับ .01 เป็นไปตามข้อตกลงเบื้องต้น

#### 3. ตรวจสอบตัวแปรอิสระไม่มีความสัมพันธ์กันเอง

(Multicollinearity) (กัลยา วานิชย์บัญชา, 2553: 370) พิจารณาจากค่า Varianec Inflation Factor (VIF) ซึ่งต้องมีค่าไม่เกิน 10 พบว่า ค่า VIF สูงสุดที่ได้มีค่าเท่ากับ 2.023 และ พิจารณาค่า Tolerance ซึ่งต้องมีค่าอยู่ระหว่าง 0 > 1 พบว่า ค่า Tolerance มีค่าน้อยที่สุดคือ .494 แสดงว่าตัวแปรอิสระไม่มีความสัมพันธ์กันเอง

3.1 กราฟ Normal Prob. Plot มีการแจกแจงแบบปกติ มีการ เรียงตัวใกล้เส้นตรงเป็นไปตามข้อตกลงเบื้องต้น

3.2 มีค่าเฉลี่ยเท่ากับ 0 โดยพิจารณาจากค่า Residual มี

ค่าเฉลี่ยความคาดเคลื่อน (Residual) เท่ากับ .000 ซึ่งใกล้เคียงกับหรือเท่ากับศูนย์ เป็นไปตาม ข้อตกลงเบื้องต้น

่ 3.3 มีความแปรปรวนคงที่ โดยพิจารณาจากกราฟ Scatterplot ความคลาดเคลื่อนเป็นอิสระกัน (Autocorrelation) พิจารณาค่า Durbin-Watson เท่ากับ 1.889 ซึ่งต้องมีค่าไม่เกิน 2 สรุปได้ว่าความคาดเคลื่อนเป็นอิสระกัน เป็นไปตามข้อตกลง เบื้องต้น

5. จากข้อตกลงเบื้องต้นก่อนการวิเคราะห์การถดถอยพหุคูณเป็นไป ิตามข้อตกลงเบื้องต้น ผู้วิจัยจึงดำเนินการวิเคราะห์การถดถอยพหุคูณต่อไป

6. สร้างสมการพยากรณ์โดยการวิเคราะห์การถดถอยพหุคูณ (Multiple Regression Analysis) แบบขั้นบันได (Stepwise Method) เพื่อพยากรณ์คุณภาพ การศึกษาของโรงเรียนเอกชนสอนศาสนาอิสลามสามจังหวัดชายแดนภาคใต้

### **สถิติที่ใช้ในการวิจัย**

สถิติที่ใช้ในการตรวจสอบคุณภาพของเครื่องมือ สามารถสรุปได้ ดังนี้

1. หาความเที่ยงตรงตามเนื้อหา (Content Validity) ของแบบสอบถามโดย ใช้สูตร (ผ่องศรี วาณิชยศุภวงศ์, 2546 อ้างถึงใน พวงรัตน์ ทวีรัตน์, 2540) ดังนี้

$$
IC = \frac{\sum R}{N}
$$

 $\mathit{IC}$  แทน ดัชนีความสอดคลองระหว่างขอคำถามกับประเด็นหลักของเนื้อหา

- $\, \Sigma \,$  แทน ผลรวมของคะแนนความคิดเห็นของผู้เชี่ยวชาญทั้งหมด
- $N$  แทน จำนวนผู้เชี่ยวชาญ

2. หาความเชื่อมั่น (Reliability) ของแบบสอบถามโดยวิธีสัมประสิทธิ์แอลฟา ( $\alpha$ – Coefficient) ของ Cronbach (1990, อ้างถึงใน พวงรัตน์ทวีรัตน์, 2540: 125-126) ดังนี้

$$
\alpha_k = \frac{k}{k-1} \left[ 1 - \frac{\text{sum } Si^2}{s_t^2} \right]
$$

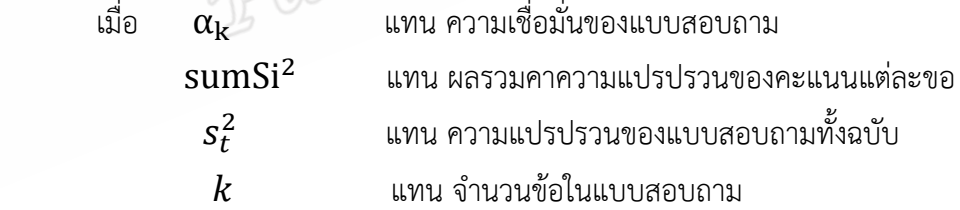

# **สถิติที่ใช้ในการวิเคราะห์ข้อมูล**

1. หาค่าเฉลี่ยเลขคณิต (Arithmetic Mean) ใช้สูตร

(บุญชม ศรีสะอาด, 2543: 102) ดังนี้

$$
\overline{X} = \frac{\sum_{i=1}^{n} x_i}{n}
$$

- เมื่อ  $\bar{x}$  แทน ค่าเฉลี่ยของคะแนน
	- $\sum x$  แทน ผลรวมของคะแนน  $\, n$  แทน ขนาดของตัวอย่าง
	- 2. หาค่าเบี่ยงเบนมาตรฐาน (Standard Deviation)ใช้สูตร (บุญชม ศรีสะอาด,

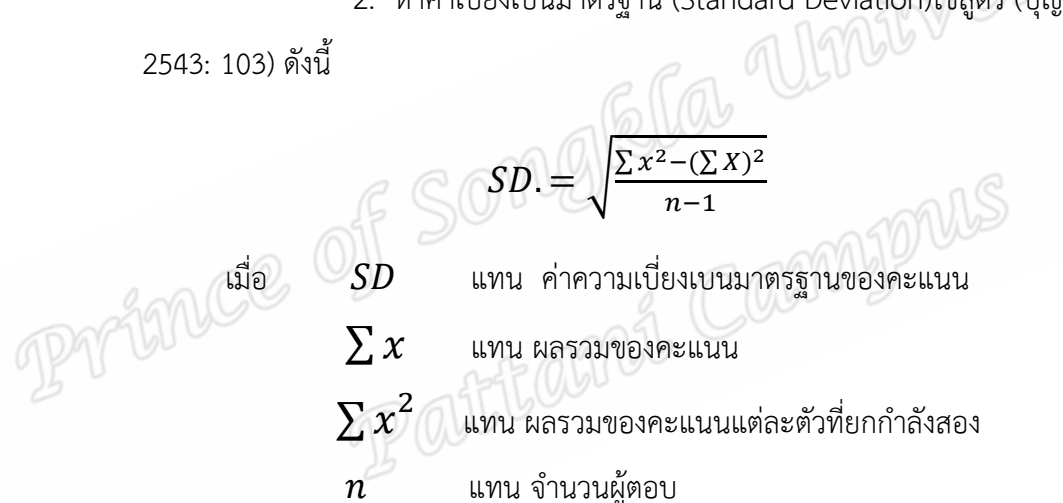

3. หาค่าสัมประสิทธิ์สหสัมพันธ์อย่างง่ายแบบเพียรสัน *(*Pearson Product Moment Correlation Coefficient) (บุญชม ศรีสะอาด, 2543: 156) โดยใช้สูตร ดังนี้

$$
r_{xy} = \frac{N\sum XY - (\sum X)(\sum Y)}{\sqrt{N\sum X^2 - (\sum X)^2 N\sum Y^2 - (\sum Y)^2}}
$$

เมื่อ  $r_{\rm\chi\rm\nu}$  หมายถึง ค่าสัมประสิทธิ์สหสัมพันธ์ระหว่างตัวแปร x กับ ตัวแปร y

- N หมายถึง จำนวนคนหรือจำนวนคู่ของข้อมูล
- $\Sigma$ *X* หมายถึง ผลรวมของคะแนนตัวแปร x
- $\Sigma$ *Y* หมายถึง ผลรวมของคะแนนตัวแปร y
- $\Sigma$ *χ*<sup>2</sup> หมายถึง ผลรวมของกำลังสองของคะแนนตัวแปร x
- $\Sigma$ *Y*<sup>2</sup> หมายถึง ผลรวมของกำลังสองของคะแนนตัวแปร y
- $\Sigma$ *XY ห*มายถึง ผลรวมของผลคูณของคะแนนตัวแปรx กับคะแนน ของตัวแปร y

4. การทดสอบนัยสำคัญของค่าสัมประสิทธ์สหสัมพันธ์ (r) ใช้การทดลองค่าที่ (t-test)

โดยใช้สูตรดังนี้ ดังนี้(บุญชม ศรีสะอาด, 2547)

 $t=\frac{r\sqrt{N}}{\sqrt{N}}$ 

 $\sqrt{1-r^2}$ 

เมื่อ t แทน ค่าของการแจกแจงแบบที(t-Distribution) *r* แทน ค่าสัมประสิทธิ์สหสัมพันธ์แบบเพียร์สัน

N แทน จ านวนคนในกลุ่มตัวอย่าง

 5. ค่าสัมประสิทธิ์สหสัมพันธ์พหุคูณ (Multiple Correlation Coefficient) โดยใช้ สูตรดังนี้ (ผ่องศรี วาณิชย์ศุภวงศ์, 2546) ดังนี้

$$
R_{12...k,y} = \beta_1 r_{y1} + \beta_2 r_{y2} + \beta_3 r_{y3} + ... + \beta_k r_{yk}
$$

เมื่อ  $R_{12...k,\nu}$  แทน ค่าสัมประสิทธ์สหสัมพันธ์พหุคูณระหว่างตัวแปรเกณฑ์ (y) กับ ตัวแปรพยากรณ์ (1), (2) ,(3),…., (k)

6. แบบทดสอบความมีนัยสำคัญทางสถิติของค่าสัมประสิทธ์สหสัมพันธ์พหุคูณ (R)

ใช้การทดสอบค่าเอฟ (F-test) โดยใช้สูตร (บุญชม ศรีสะอาด, 2547) ดังนี้

$$
F = \left(\frac{R^2}{1 - R^2}\right) \left(\frac{N - K - 1}{K}\right)
$$

เมื่อ  $F$  แทน $n$ ารแจกแจงของค่า $F$ 

- $R$  แทน ค่าสัมประสิทธ์สหสัมพันธ์พหุคูณ
- $N$  แทน จำนวนสิ่งที่ศึกษา
- $K$  แทน จำนวนตัวพยากรณ์

 7. สร้างสมการถดถอยเพื่อพยากรณ์ตัวแปรตามโดยการวิเคราะห์การถดถอยพหุคูณ แบบขั้นตอน (Stepwise Multiple Regression Analysis) แบบขั้นตอน (Stepwise Method) (บุญชม ศรีสะอาด, 2547) ดังนี้

รูปแบบของสมการพยากรณ์ในรูปคะแนนดิบ

$$
y' = a + b_1 x_1 + b_2 x_2 + \ldots + b_k x_k
$$

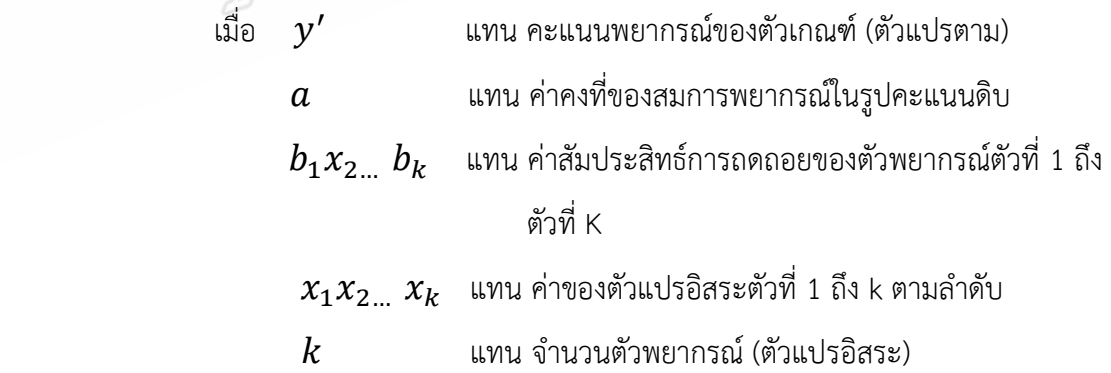

สมการพยากรณ์ในรูปคะแนนมาตรฐาน

$$
\hat{Z} = \beta_1 Z_1 + \beta_2 Z_2 + \beta_3 Z_3 + \dots + \beta_k Z_k
$$

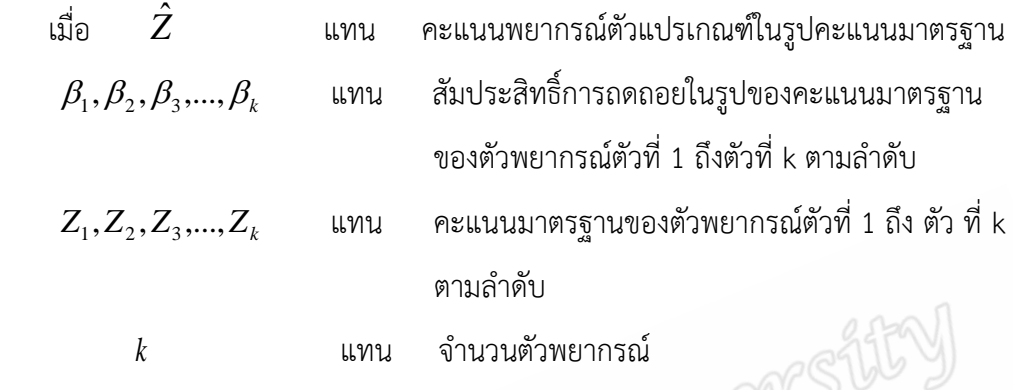